## **E400**

E400 **EdgeReader E400**.

## EdgeReader E400 1[1.1]

Отключить аппар, тревоги Включить аппар, тревоги Обновить статусы входов

## **EdgeReader E400** .

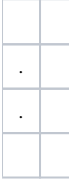